# *The Gigabyte Gazette*

**The Monthly Newsletter**

**of the**

## *Sun City Summerlin Computer Club*

**May 2014**

### **Table of Contents**

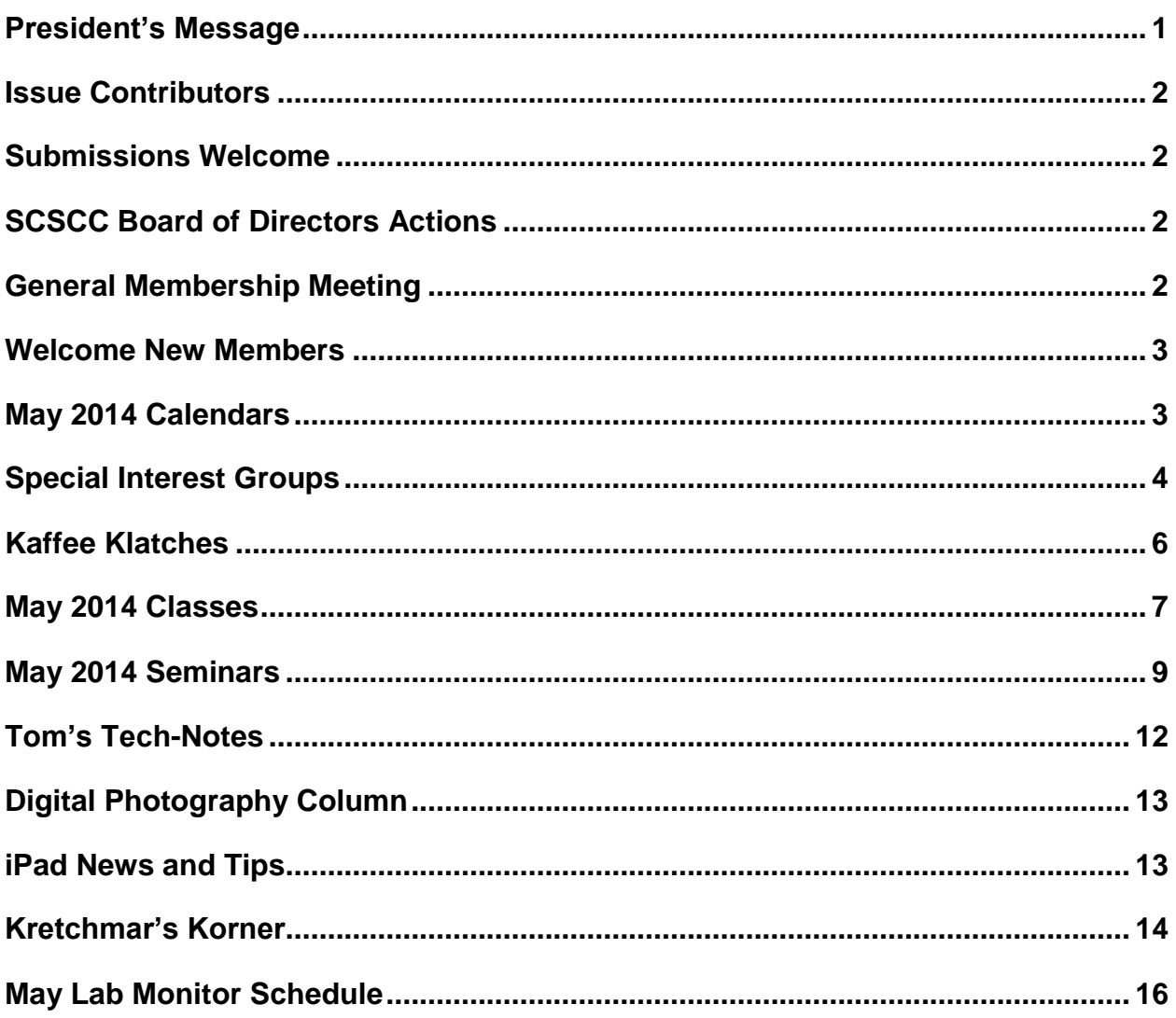

## <span id="page-2-0"></span>**President's Message**

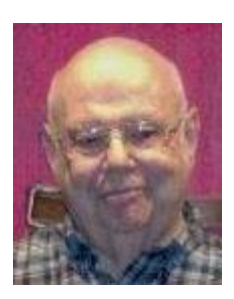

#### *by Howard Verne*

#### *Dear Computer Club and friends*

Remember to mark your calendars for the 1st Thursday of every month (May 1st) for our 7 PM Computer Club meeting at Desert Vista.

Those of you who have computers with Windows XP have been getting reminders that Microsoft will cease support (i.e. monthly patches/fixes) after April 8th. If you are considering buying a new computer, be aware, it will probably come with Windows 8. If you wish, you can bring your new computer to the Tues afternoon HW SIG and we can set it up so it looks more like the desktop you are used to.

Our May issue features an article by David Kretchmar on ways to safeguard a Windows XP PC if you plan to continue using XP. I will be doing a seminar on Saturday, May 3<sup>rd</sup> at 1 PM on the same topic.

In addition, don't forget that Bill Wilkinson conducts Win 8 tutorial sessions the first and third Saturday at 10:30 AM. See the club site, [http://www.scs-cc.com](http://www.scs-cc.com/) for more information.

The **"Microsoft Tech Support"** phone scam seems to have resurfaced in the past few weeks. If you get a phone call purporting to be from Microsoft or an affiliate and the caller asks you to let them connect to your PC to scan for and remove viruses, JUST HANG UP! This is a long running scam designed to steal your identity and possibly to hold your data ransom.

*Howard Verne, President (702) 527-4056 [pres.scscc@gmail.com](mailto:pres.scscc@gmail.com)*

## **Issue Contributors**

<span id="page-3-0"></span>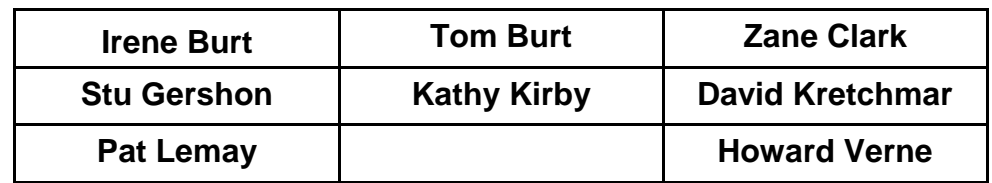

## **Submissions Welcome**

<span id="page-3-1"></span>We are always looking for new information to share with our club members. If you have computer or technical information you would like to share with members of the club, send your articles to Tom Burt at [tomburt89134@cox.net.](mailto:tomburt89134@cox.net) Thank you to everyone for your contributions.

## **SCSCC Board of Directors Actions**

## **The Computer Club Board of Directors took the following actions on April 9, 2014**

<span id="page-3-2"></span>George Lobue made a motion that the minutes of the March 12, 2014 Board of Director's Meeting be approved. The motion was seconded by Chuck Wolff and unanimously approved by the Board.

George Lobue made a motion that the Board Meeting be adjourned. The motion was seconded by Chuck Wolff and unanimously approved by the Board.

## **General Membership Meeting**

<span id="page-3-3"></span>**The May general meeting will be held at 7 PM on Thursday, May 1st in Desert Vista Room 5.** We will have a presentation by James Taylor, Deputy Chief of Special Investigations and Support Services for the Nevada State Gaming Control Board. Come join us for this informational presentation, refreshments and fellowship.

## **Welcome New Members**

<span id="page-4-0"></span>The following new members joined the Computer Club between February 24<sup>th</sup> and March 26<sup>th</sup>.

**Lori Balduc Louis Bank Richard Edmister Gay Fannin E. C. Forbes**

**Mary Jo Forbes Jeffrey Lucas Andrea Melville Edward Nalpant James Smiley**

## **May 2014 Calendars**

<span id="page-4-1"></span>To view the May classroom and lab calendars, click the following hyperlink: **[http://www.scs-cc.com/Calendars/scscc\\_calendar\\_2014-05may.pdf](http://www.scs-cc.com/Calendars/scscc_calendar_2014-05may.pdf)**

## **Special Interest Groups**

<span id="page-5-0"></span>**Special Interest Groups (SIGs) provide a forum for general discussion on a specific computer related subject. Admission to all SIGs is on a first-come, first-seated basis and is subject to the maximum allowed by fire code regulations. All of the following meetings are held in the Classroom <W> or <M> or <H> indicate whether a SIG would be of interest to a Windows***,* **Macintosh or Hand-held Device (i-thing or Android) user.**

#### **Genealogy <W>** *Dark May - Aug*

*2nd Thursday, 10:00 a.m.* Karen Ristic (749-6489) Genealogy is one of America's most popular and rewarding hobbies. Come; let us help you find your ancestors on the Internet. We will explore helpful, free, sites and assist you in building your family tree.

#### **GMail and Other Google Programs <W/M>**

*1st Thursday, 10:00 a.m.* Pat Lemay (254-1499) This SIG covers Gmail as well as other Google applications. All members are welcome. This is your place to learn about all things Google.

#### **Hardware / Software Repair Lab <W >**

*Every Tuesday, 1:00 p.m. to 4:00 p.m.* Chuck Wolff (233-6634) and George Lobue (256-0822) The Repair Lab provides **CLUB MEMBERS ONLY** with no cost assistance for those having upgrades and / or hardware and software problems with their computers. Bring in only your PC tower and your problems. Our TECH team will give you our best effort. *Be sure to mark your cables so you can re-connect when you get home*.

#### **Internet Investing <W/M>**

*3rd Thursday, 9:00 a.m. in even months* Tom Burt (341-7095)

The Internet Investing SIG provides a forum for members interested in using Internet resources for researching and managing investments to meet, discuss, and learn more about the topic. The SIG's target audience is members with intermediate computer skills and investment experience, but all members are welcome.

#### **iPad SIG <iPod, iPhone, iPad>**

*4th Thursday, 10 a.m.* Zane Clark (562-3684) This SIG will be your forum for learning about and discussing the Apple iPhone, iPod and iPad tablet devices. It's for Apple hand-held device owners of all experience levels.

#### **Macintosh Users' Group <M/H>**

*2nd and 4th Tuesday, 6:30 p.m.*  Ed Barkin (243-6597) and Rose Mary D'Aloisio (255-2813) This SIG is for Macintosh users of all experience levels. We will have Q&A, so bring your questions and/or problems.

#### **Photoshop <W>**

*2nd and 4th Wednesdays, 6:30 p.m.* Un-moderated discussion group This SIG covers many of the basic elements found in both Adobe Photoshop and Adobe Photoshop Elements, two excellent tools to get professionalquality results. If you wish to enhance your photographs, this SIG will be most helpful and of great value. This SIG's target audience is intermediate to advanced digital imaging users, but all members are welcome.

#### **Picasa <W>**

3<sup>rd</sup> Mondays, 1:00 p.m. Stu Gershon (255-3309) Stu will be conducting this SIG as a monthly workshop, using Picasa 3 as the tool for organizing and editing digital photos. This SIG's target audience is beginner to intermediate digital photography users, but all members are welcome.

## **Kaffee Klatches**

<span id="page-7-0"></span>Kaffee Klatches provide a forum for general discussion on all computer-related subjects. Admission to all Kaffee Klatches is on a first-come, first-seated basis and is subject to the maximum allowed by fire code regulations. All of the following meetings are held in the Classroom.

#### **Beginners Kaffee Klatch <W/M>**

*First and Third Saturdays, 9:00 a.m.*  Bill Wilkinson (233-4977)

If you are a novice or near-beginner computer user, or if you just want some refresher information together with a refreshing cup of coffee, then jump-start or recharge your computing knowledge by attending the BKK sessions. At each session, attendees will explore from one to four topics of particular interest to beginners and near-beginners. The topics are always announced a couple of days in advance via e-mail to SCSCC members who have subscribed to the club's message board. Each topic is presented in a step-by-step manner and is supported by "how to" notes that can be easily and conveniently downloaded from the BKK web page. Following each "up front" presentation of one or more topics (approximately 60 minutes in duration), an informal open-ended Question and Answer period takes place for those who wish to participate, listen, reflect, or inquire.

#### **Kaffee Klatch <W/M/H>**

*Every Tuesday, 8:30 a.m.*  Sandy Mintz (838-2525)

This KK is for all users from beginning to advanced. The KK discussions are not restricted to any one subject, computer platform or computer-knowledge level but should be computer or technology related. We will try to answer your questions, help you keep your systems updated and provide some useful "tips" and tricks." If you have a tip or information you would like to share, we encourage you to bring it in and share since the SCSCC is built on "neighbor helping neighbor." The fellowship is great, the coffee is good, and the education received from the KK attendees is priceless. Stop by on Tuesday morning and have a cup of coffee with us.

#### **Windows 8 Tutorial <W>**

*First and Third Saturdays at 10:30 am* Tutor: Bill Wilkinson

Each session will be devoted to assisting new Windows 8 owners in becoming familiar and comfortable with Microsoft's newest operating system for desktop and laptop computers. Assistance will be given individually or in small groups as circumstances warrant. Bill's notes are available by clicking [HERE.](http://www.scsccbkk.org/Windows%208,%20How%20to%20Make%20An%20Easy%20Transition.pdf)

## **May 2014 Classes**

<span id="page-8-0"></span>**Because there are a limited number of computer stations available for handson participation, pre-registration is necessary for all classes. See individual class descriptions for details on how to register.**

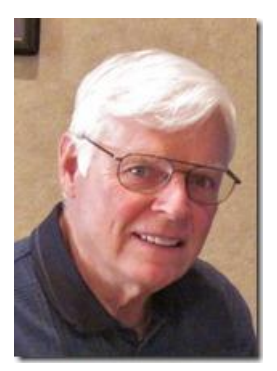

## **BOOT CAMP CLASSES**

*No classes in May Next classes will be in June* **Lead instructor: Bill Wilkinson**

If you know of friends in the Sun City Summerlin community who may be interested in taking this class (see the following course description), would you let them know that this program is available?

### **Boot Camp Course Description:**

Boot Camp is an introductory course designed for residents who are new to computing and/or the Microsoft Windows operating system. **It also serves as an excellent review for intermediate users who want to fill some gaps in their computer knowledge.**

This hands-on class has a **limited enrollment of 12** with each participant working at an individual computer station in the Computer Lab. A multi-member team of lead instructor and three coaches will provide step-by-step instruction that will include demonstrations, guided practice and individual coaching assistance.

Participants will be introduced to the basic vocabulary and concepts necessary to establish an understanding of Windows. They will be instructed in practical techniques for managing and organizing their own data files, will be introduced to important strategies for working successfully with word processing documents, email, and the Internet, and will learn how to read and write data from and to a portable flash drive. Those participants who own a digital camera will be invited to actively participate in a hands-on experience of copying photos from their camera to their provided thumb drive, utilizing their newly acquired skills of file management.

#### **Boot Camp Registration Details:**

To seek additional information or to register for the class, please telephone **Bill Wilkinson at 233-4977.**  He will register you for the **August** class and collect the course fee by mail.

**Prerequisites:** Must be a 2014 Club member (currently \$5 membership dues) and own a computer with the Microsoft **WINDOWS XP, WINDOWS VISTA**, **WINDOWS 7, OR WINDOWS 8** operating system installed.

**Course Fee:** Fifteen dollars (\$15.00); materials include a 159-page participant's manual specifically written for Sun City Summerlin residents, and a portable flash drive. **Make check payable to "SCSCC".**

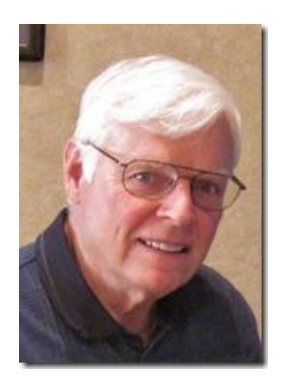

## **WINDOWS 8/8.1 CLASS**

#### **Conquering the Basics and Beyond MAKING AN EASY TRANSITION FROM EARLIER EDITIONS OF WINDOWS**

#### *No classes in May*

This course includes over 150 "how-to" activities contained within a 100-page participant's manual that has been designed specifically for club members who have already moved to the Windows 8 operating system **or** who anticipate moving up from Windows XP or Vista in the near future.

The 9-hour **hands-on** class will be held over three days with each registered participant using one of the twelve Windows 8 computers in the lab.

**Prerequisites**: Some previous experience in using one of Microsoft's earlier operating systems, current 2014 Membership in the Computer Club (or \$10 for a 2014 membership through December 31, 2014).

#### **Program fee: \$10 (which includes a participant's notebook). Make check payable to "SCSCC".**

#### **Lead Instructor: Bill Wilkinson, supported by 4-6 coaches**

To register or obtain further details about the class, contact:

#### **Bill Wilkinson at 233-4977**

## **May 2014 Seminars**

<span id="page-10-0"></span>**For Computer Club seminars, there is no requirement for advanced registration unless explicitly stated. Seating is first-come, first-seated.**

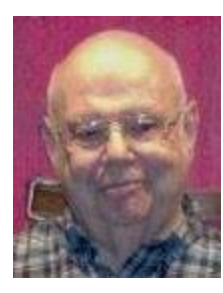

### *I am Staying with Windows XP*

**Saturday, May 3rd at 1PM Presenter: Howard Verne Location: SCSCC Classroom**

If you've decided to stay with XP past its support expiration on April 8<sup>th</sup>, consider this seminar.

- Learn how to set up a separate Admin account 90% of the attacks in the last several years would fail if the user did not have Admin privileges.
- Learn how to set up an anti-virus program which will support XP and will continue to be updated.
- Learn how to make a back-up of your system.
- Learn of alternate browsers.
- Internet explorer will not be supported/updated (on XP).

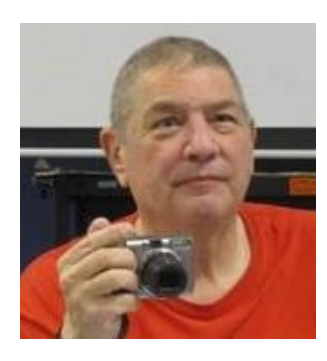

#### **Memories & Magic**

**Monday, May 5 th at 1 PM Presenter: Stu Gershon Location: Classroom**

How to Restore old photos & preserve them. Also, How to Prepare and Organize your Important Documents and Medical Records – VERY IMPORTANT!!

HANDOUT: <http://digitaldoconline.com/Memories%20and%20Magic%20HANDOUT.htm>

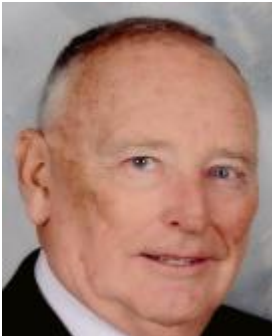

#### **Android Topics and Q&A**

**Location: Computer Classroom Wednesday May 7th at 1 PM Presenter: Glenn Latta**

Android is the most popular mobile operating system in the World. A recent survey by IDC found that it's global market share is now 78.6%, versus 15.2% for iOS, 3.3% for Windows, 1.9% for Blackberry, and 1.0% for all others. Smartphones represent 79% of the mobile market place, while tablets are at 17%, and the balance are hybrids. Samsung dominates the Android market at 55% of all devices sold.

Perhaps you are a new Android tablet or smartphone user and would like to learn more about your device and the amazing things it can do besides make phone calls and read email. This seminar is for you. More experienced users are also encouraged to attend to share in the discussion.

The handouts for the seminars are located at:<http://www.scs-cc.com/smnr>

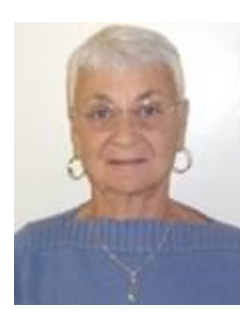

### **E-mail Netiquette**

**Thursday, May 15 th at 1 PM Presenter: Pat Lemay Location: SCSCC Classroom**

Email has become a primary communication medium for many of us. It is meant to be informal when used socially. It is a quick and cheap form of communication in today's world. Keep your emails brief, to the point and socially acceptable. Learn how to properly clean up and forward an email and when you should use To, CC and BCC. Did you know that many emails contain email harvesting programs? Sending email properly not only ensures that recipients will read your email, but also protects your friends and relatives from spammers.

## **Adobe Photoshop Elements 10 Sampler**

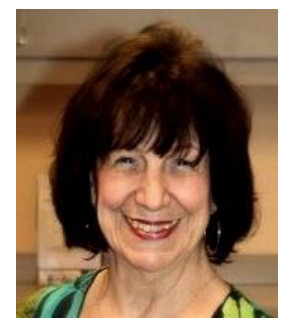

**Monday, May 19th at 1 PM Presenter: Mary Miles Location: SCSCC Classroom**

Join Mary in exploring the many features of the Adobe Photoshop Elements 10 photo editing program.

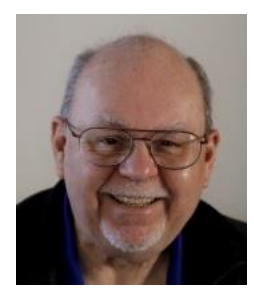

#### **TV and Internet Services Exploring Your Options**

**Wednesday, May 28th, 9 am to 11:00 am Location: SCSCC Classroom Presenter: Tom Burt**

Due to recent price hikes, many of our members have become disenchanted with Cox 's TV and Internet service. The array of alternatives can seem complex and confusing. This seminar will review and compare all the TV and Internet services available to Sun City Summerlin residents. We'll briefly explain digital TV technology so you can better determine what's causing reception issues. We'll compare the services' features and pricing so you can be an informed shopper. We'll also include some discussion of the various streaming TV services like NetFlix, Hulu and YouTube. And we'll include a generous amount of time for questions and discussion.

The presentation handout will be in the [www.scs-cc.com/smnr](http://www.scs-cc.com/smnr) area about the third week of May.

## **Tom's Tech-Notes**

<span id="page-13-0"></span>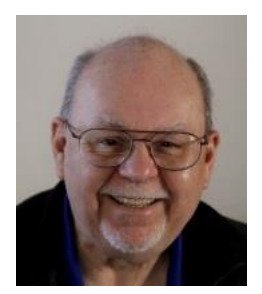

#### **Facilities Update Tom Burt, SCSCC Vice-President**

I thought it would be timely to update our members on what's been happening and what's planned with our Computer Club facilities.

#### **New Dual-band Wireless Router**

We recently installed an ASUS N600 dual-band gigabit wireless router. This router supports connections on the 2.4 GHz and on the 5 GHz spectrum. There are two separate router IDs: SCSCC300N (2.4 GHz) and SCSCC300N5G (5 GHz). This should allow more wireless devices to concurrently connect with less cross interference between devices. That translates to better speed and reliability for users of our wireless hot spot. The gigabit (wired) feature doesn't help much at present because all of our wired networked PCs run at 100 megabits. But, it will "future proof" the network when we do some major hardware upgrades next year.

#### **New 1080P Projector in the Classroom**

We recently installed an Epson Powerlight 2030 1080P (1920 x 1080) home theater projector in the classroom. It replaces an Epson 7020 (1280 x 800) projector. The new projector is equivalent to a high definition TV and can output 2000 lumens of brightness. The result is a much crisper, brighter and higher contrast image on our big screen. Normally, there's no longer a need to turn out the classroom lights so people can see screen details.

#### **Lab Projector and Screen Upgrade**

Later in 2014 we're planning to install a new 150 inch diagonal wide screen (16 x 9 aspect ratio) in the lab and then to install the Epson 7020 projector that had previously been in the classroom. This will allow classes conducted in the lab to show a projected image on the big screen that matches what the student PCs display on the students' monitors.

#### **Planning for 2015**

In 2015 we'll be replacing our existing student PCs in the lab. We haven't decided on the best approach yet. Suggestions are welcome.

We're also looking for ways to speed up and better utilize our Internet connection. Again, suggestions are welcome.

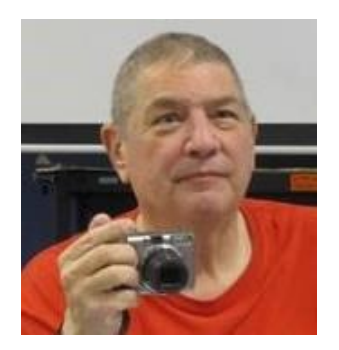

## <span id="page-14-0"></span>**Digital Photography Column**

#### **By Stu Gershon**

*No column submitted for May.*

Stuart Gershon is known as "The Digital Doctor". **If you ever have any questions, you can send them to [stugershon@gmail.com](mailto:stugershon@gmail.com) and he will answer them. However, you can usually find an answer to ANY question by going to Google.com and typing in the question.**

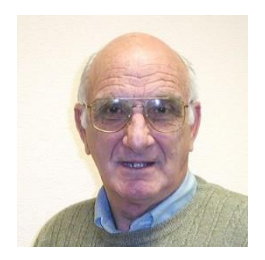

## <span id="page-14-1"></span>**iPad News and Tips**

**by Zane Clark**

*No column submitted for May*

As usual, if you have a question you can't answer, send me a note and I will try to help you.

[Zclark@cox.net](mailto:Zclark@cox.net)

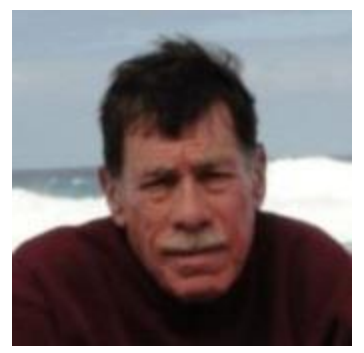

## **Kretchmar's Korner**

<span id="page-15-0"></span>**By David Kretchmar, Computer Hardware Technician What if You Want to Keep Using Windows XP?**

By now most of us are aware that as of April 8, 2014 Microsoft has discontinued support for its very popular and solid operating system, Windows XP. I've had a great 12 year relationship with XP; I've earned all of my professional certifications on this operating system and in its day XP was the best Windows operating system ever. But like that comfortable old pair of jeans you've seemingly owned forever, there comes a time when the wear and tear make it time to sadly say "Goodbye".

Except for occasionally helping computer club members, I've put XP behind me behind in favor of Windows 7, 8, 8.1 and now 8.1Update. In additional to being increasingly more secure, each operating system subsequent to XP has been designed to take advantage of and maximize the potential of advances in computer hardware.

But some of us will continue to use Windows XP computers. If you are one of these individuals, there are a few things you can do to stay as safe as possible. As always, if you are uncomfortable with any of the following modifications, bring your computer to the Hardware SIG and one of our techs might be able to assist you. I say "might be able to help" because many XP machines are well beyond the approximate 5 to 6-year life expectancy of a computer and are "living on borrowed time".

Make copies of your files, i.e. documents, music and photos to an external drive; a hard drive or a flash drive, also called thumb drive. Doing that is much easier when your XP computer is still running, and becomes much more of a problem or even impossible after a system has died. Many computer club members have lost years of sometimes irreplaceable data because they failed to make backups. I strongly recommend making at least 2 copies of important data (in additional to the original). It is also a good idea to export bookmarks. Favorites, and email data (if you use a computer based mail program such as Outlook or Outlook Express). This is a great idea no matter how old your system is.

Most users have administrative privileges on their user account, which makes their systems much more vulnerable to malware. To change this first go into "User Accounts" in the Control Panel and create a separate new administrator account, then change your current account to a standard account. That way if any infections get on your system, they will not be able to access key system files.

Ditch the Internet Explorer 8 browser and install another browser such as Firefox or Google Chrome. I recommend Firefox if you want a browser with most of the look and feel of Internet Explorer, and Google if you are ready to use a browser with more features.

If you are using Microsoft Security Essentials for your security suite, remove it through the Control Panel and replace it with something else. I recommend Avast, Avira, or AVG free security software. Microsoft has stated it will continue to support MSE until the end of this year, but it has proved to be among the weakest security suites.

Use the Internet as little as possible, and disconnect your computer from your broadband connection when you are not online.

Uninstall your most vulnerable programs such as Java, Flash Player and Adobe.

Microsoft has also announced it will stop supporting Office 2003. This should not be of serious concern unless you are using a program that interacts with the Internet, such as Outlook. This would be a good time to move to an online (cloud based) mail program such as Google mail.

## **May Lab Monitor Schedule**

<span id="page-17-0"></span>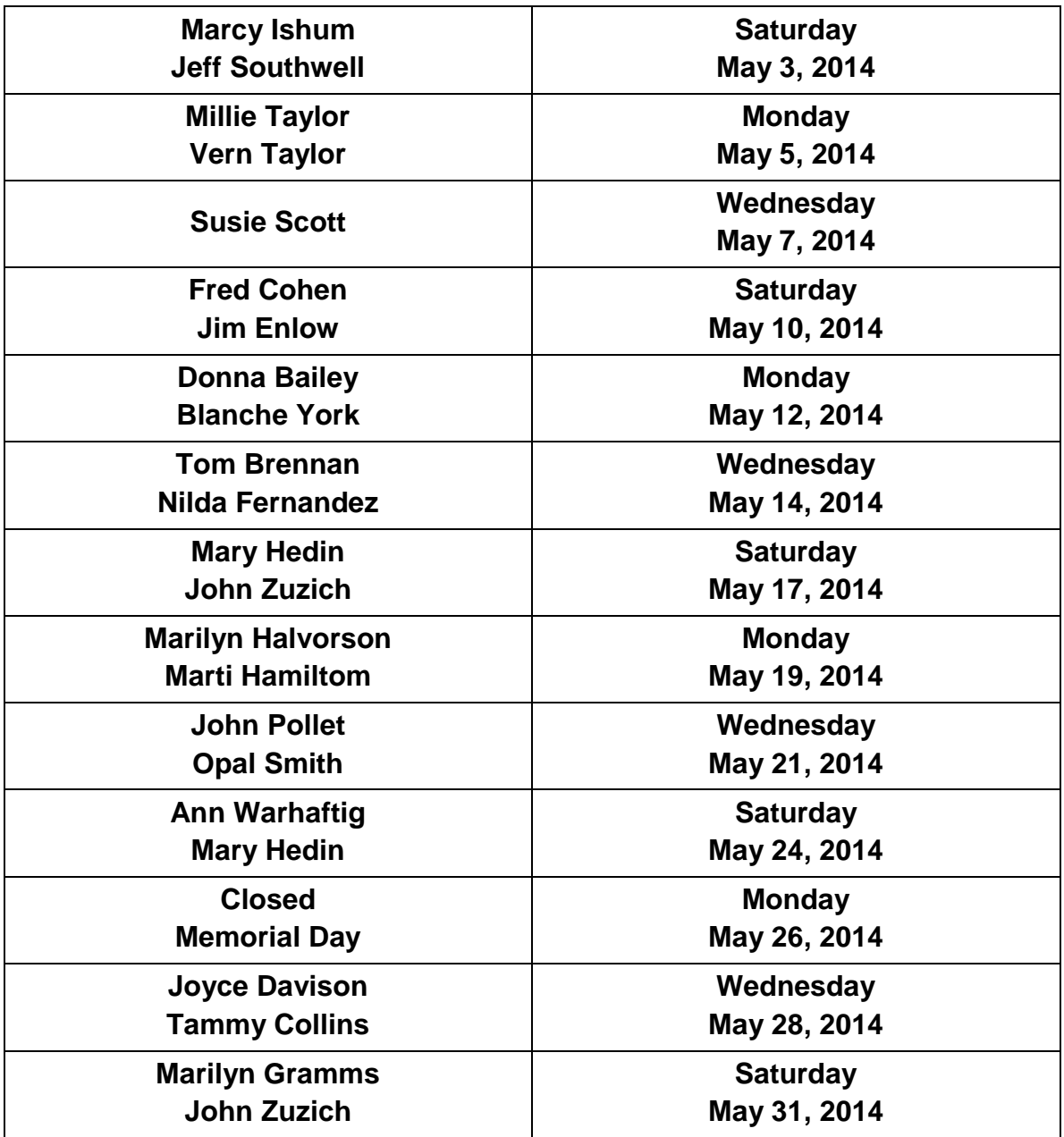